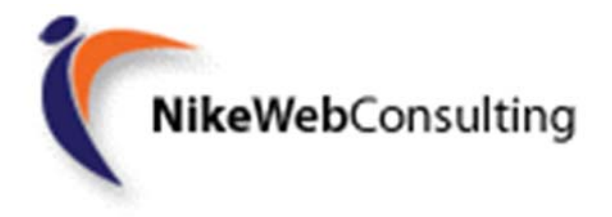

# **CORSO PROGRAMMAZIONE JAVA II ed. ‐ Ottobre 2016**

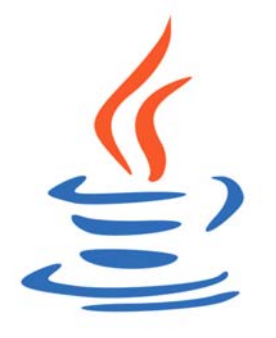

# **PROGRAMMA**

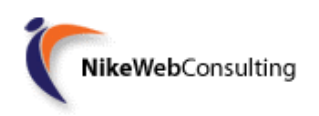

# **FASE I – CORSO IN AULA**

**DURATA: 160 ore**

**CONTENUTI:**

#### **Prima settimana**

- Introduzione a Java
- Configurazione dell'ambiente di sviluppo con JDK e IDE (Eclipse)
- Concetti di OOP
- Tipi di dati e casting
- Iterazioni e strutture di controllo
- Enumerazioni, Array, String
- Collections e Generics
- Incapsulamento, Ereditarietà, Polimorfismo
- Modificatori Java
- Interfacce e classi astratte
- Gestione delle eccezioni (Checked e Unchecked)
- Espressioni Lambda in Java 8
- Cenni di functional programming in Java 8
- Modellazione del codice (UML) e best practices della programmazione OOP

#### **Seconda settimana**

- Pattern MVC
- Modello client server
- Architetture Web (Web Container, EJB Container, Application Server)
- Installazione di Tomcat (Web Container)
- Servlet
- Servlet Container
- Vantaggi e svantaggi nell'utilizzo delle Servlet
- Creazione di jsp
- Concetto di Session e passaggi di dati in una web application
- Gestione degli errori in una web application
- Java Bean
- Linguaggio SQL e Introduzione a JDBC
- Lettura ed inserimento di dati da una servlet su dbms open source mysql
- Sviluppo di una web application completa

### **Terza settimana**

- Progetti Enterprise con l'uso delle EJB 3
- ORM (Object Relational Mapping): librerie JPA e introdurre Hibernate
- Introduzione di EJB 3 e JPA nella web application per l'interfacciamento col db
- Framework Java Web
- Vantaggi nell'utilizzo di un Framework
- Cenni di Struts, JSF, Hibernate e Spring
- Best prectices per lo sviluppo di architetture Java Web performanti e scalabili

## **Quarta settimana**

- Analisi, progettazione e sviluppo di un'applicazione web completa, con l'utilizzo di tutta la tecnologia studiata durante le settimane precedenti.
- Introduzione concetti relativi ad HTML, CSS
- Introduzione a Bootstrap e JQuery